# **THE BCS PROFESSIONAL EXAMINATIONS Certificate in IT**

## **October 2006**

## **Examiners' Report**

### **Software Development**

#### **Question 1**

- 1. The serial file <rpifile> contains a sequence of records. Each record contains a year (integer) and its retail price index (real), starting from 1947.
	- *a*) Write a record and file description for <rpifile>. State which language you use. **(5 marks)**
- *b*) Develop an algorithm which accepts two year values, startyr and endyr, reads the appropriate retail price index data from  $\le$ rpifile> and prints a table (see below) of Inflation Factors (IF) between startyr and endyr. Each IF entry in the table is computed by rpi[across year] / rpi[down year]. Thus if the startyr was 1960 and endyr was 1965 the table would be as shown below. Particularly note the diagonal line of '1.00' values, which means that £1.00 was worth £1.00 in the same year. The algorithm must have at least two stages of development and need not be developed beyond the point at which coding/testing would be possible.  **(25 marks)**

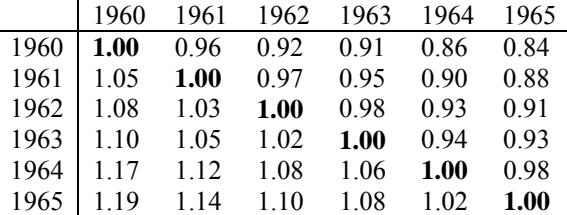

# **Table of Inflation Factors**

```
Initial Algorithm
File assignments 
INPUT firstyr lastyr 
Locate first and last years from <rpifile> for table
Count records on <rpifile> between firstyr and lastyr \rightarrow howmany
{write table} 
Loop to write columns 
    BEGIN 
        Get year for one row = tabyr 
        WRITE year of table column 
        FOR loop {writes one row of table} 
        BEGIN 
           CALCULATE table entry \rightarrow avalue
            WRITE avalue 
       END
    NEWLINE 
END 
Development 
{Count records on <rpifile> between firstyr and lastyr \rightarrow howmany}
WHILE rpirec.yr <= lastyr DO 
    BEGIN
```

```
ct \leftarrow ct + 1rpi[ct] = rpirec.rpindexREAD(rpifile, rpirec)
     END 
howmany ← ct 
{write table} 
FOR down = howmany DOWNTO 1 DO 
    BEGIN
       tabyr = lastyr - down + 1 WRITE(tabyr – needs format) 
        FOR across = howmany DOWNTO 1 DO 
        BEGIN 
           avalue \leftarrow ripifacross / rpifdown;
           WRITE(avalue - needs format)
        END 
The complete Pascal program is given below. Students were not expected to put 
it all together but their answers may contain some of the detail in the 
program. 
PROGRAM rpitable(INPUT, OUTPUT, rpifile);
{prints table of RPI index between specified years} 
CONST max = 30;
TYPE and file descriptions from (a) above 
VAR ct, howmany, firstyr, lastyr, tabyr, across, down: INTEGER; avalue: REAL;
    rpirec: rpitype; rpi:ARRAY[1..max] OF REAL; 
BEGIN 
WRITELN('prints table of retail price index values between specified years'); 
WRITELN('used input from <rpifile>');WRITELN;
ASSIGN(rpifile, 'C:\PROPAS\sources\rpifile'); 
RESET(rpifile); 
WRITELN('input first year'); READ(firstyr);
READ(rpifile,rpirec);
WHILE rpirec.yr < firstyr DO READ(rpifile, rpirec);
IF rpirec.yr = firstyr THEN WRITELN('initial record located') 
    ELSE WRITELN('error in input year'); 
ct := 0;WRITELN('input last year'); READ(lastyr); 
WHILE rpirec.yr <= lastyr DO 
     BEGIN 
       ct := ct + 1; rpi[ct] := rpirec.rpindex; 
       READ(rpifile, rpirec)
    END; 
WRITELN:
WRITELN(ct:3,' records read from file');
howmany := ct;WRITE(' ':6);
FOR ct :=firstyr TO lastyr DO WRITE(ct:4,' ':2); WRITELN;
(* write table *) 
FOR down := howmany DOWNTO 1 DO 
    BEGIN
    tabyr := lastyr - down + 1; WRITE(tabyr:4,' ':2); 
     FOR across := howmany DOWNTO 1 DO 
       BEGIN
            avalue := rpi[across] / rpi[down]; 
           WRITE(avalue:4:2, ' ':2)
        END; 
     WRITELN 
     END; 
WRITELN('table complete') 
END.
```

```
CLOSE(rpifile,False) 
END.
```
**2.** *a)* The code given below incorporates <testrange>, a procedure which is called recursively. Dry run the code with input values  $num = 7$  lo = 3 hi = 5; use the line numbers in your answer. **(18 marks)** 

Line number

- 1 PROCEDURE testrange (n, r1, r2 : INTEGER; inrg:BOOLEAN)
- 2 IF  $r1 = n$  THEN inrg = TRUE
- 3 ELSE IF  $r1 > r2$  THEN inrg = FALSE
- 4 ELSE {  $p1 = NEXT(r1)$  }
- 5 testrange( n,p1,r2,inrg )
	- END {recursive procedure}
- 6 BEGIN  $\{top level execution begins here\}$
- 7 READ( num, lo, hi )
- 8 testrange( num, lo, hi, test )
- 9 IF test = TRUE THEN PRINT (num "lies inside range")
- 10 ELSE PRINT (num "lies outside range")
- 11 END.

Information: NEXT(number) is the value following  $\leq$ number $\geq$  in its sequence. Thus NEXT(3) = 4.

*b*) Re-write the given code with better identifier names and input prompts to make it generally more meaningful. State which language you use. **(12 marks)**

#### **Answer Pointers**

# **a)**

Identify changing variables: Most changes occur with r1, r2 and p1 in the <testrange> procedure. Likewise with lo, hi and test at the top level.

DRY RUN TABLE

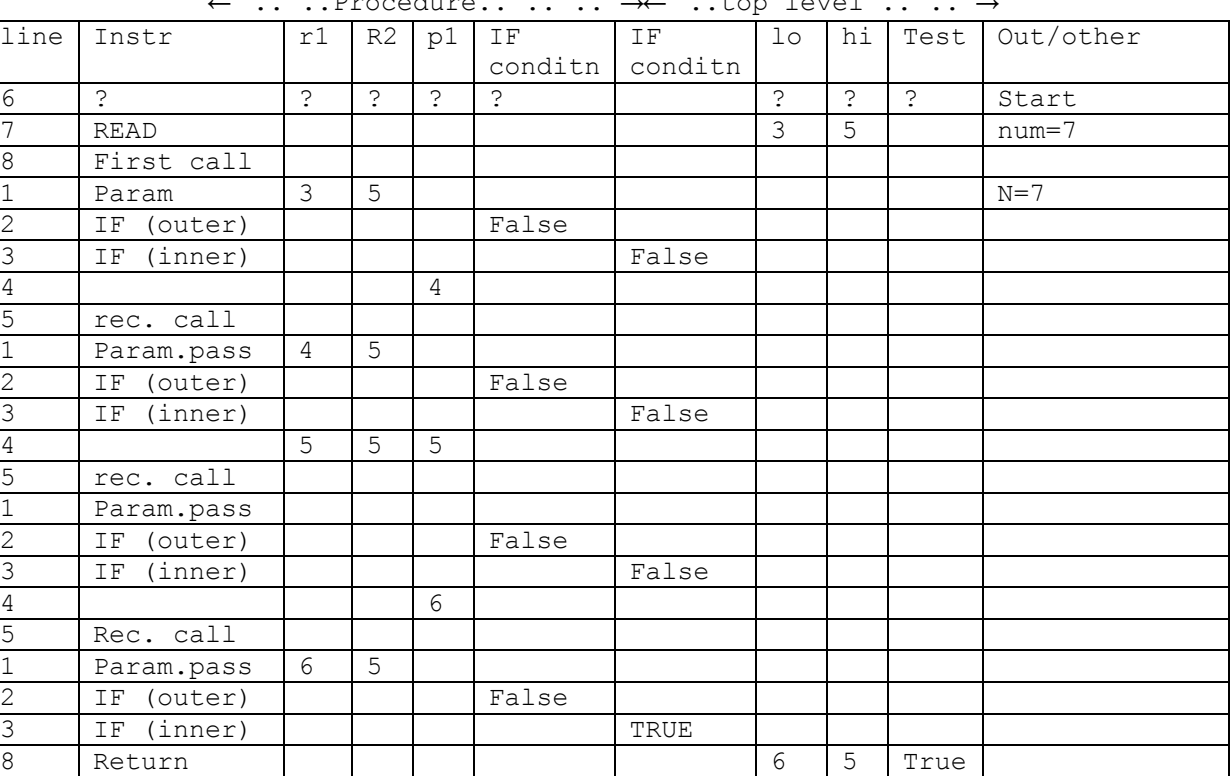

← .. ..Procedure.. .. .. →← ..top level .. .. →

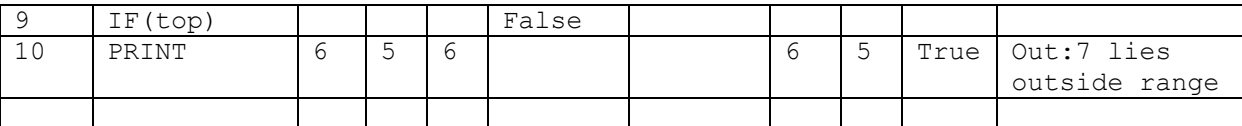

# **Answer Pointers**

**b)** 

# **PROGRAM test(INPUT,OUTPUT);**

{program uses recursive procedure <testrange>. To detect if an input number lies within a particular range of integer values}

```
VAR number, lower, upper : INTEGER; test : BOOLEAN;
```

```
PROCEDURE testrange (tstnum, low, high : INTEGER; 
                        inrange:BOOLEAN); 
     IF low = tstnum THEN inrange = TRUE 
         ELSE IF low > high THEN inrange = FALSE 
                 ELSE newp1 = NEXT( low) 
                        testrange( n,newp1,high,inrange ) 
    END; {recursive procedure}<br>BEGIN {top level - execu
            \{top \ level – execution begins here}
            WRITELN("input lower and higher bounds of range");
             READ( lower, higher ); 
            WRITELN("input number to be tested");
             READ(num); 
             testrange( num, lower, higher, test ); 
             IF test THEN WRITELN (num:3, "lies inside range") 
                 ELSE PRINT (num:3, "lies outside range")
```
END.

**3.** *a)* Choose either version A (written in C) or version B (written in Pascal) which perform identical operations and state the final values of the variables v, w, x, y, z. **(15 marks) (15 marks)** 

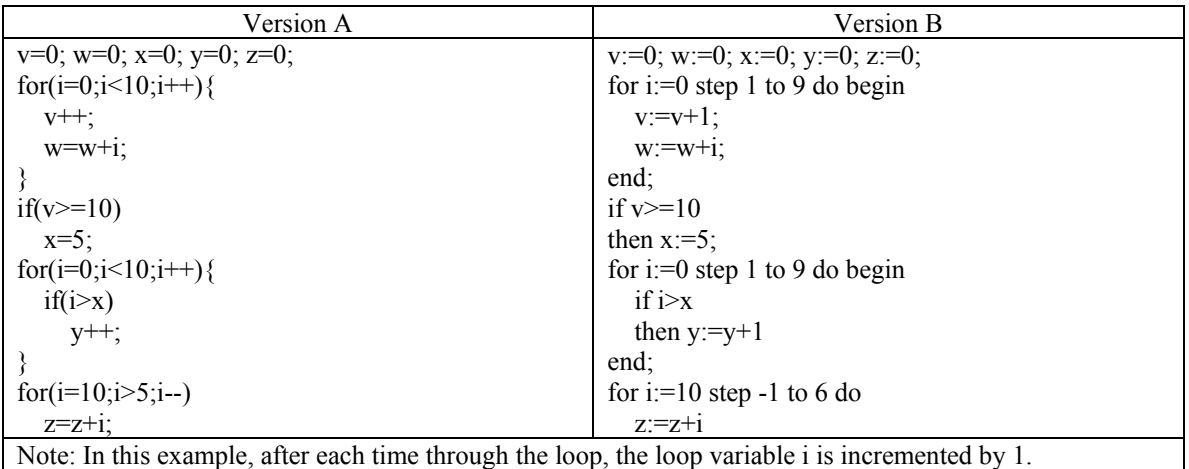

 *b)* All the entries in an array SHUFFLE need to be moved one place earlier except the first entry which needs to be moved to the end.

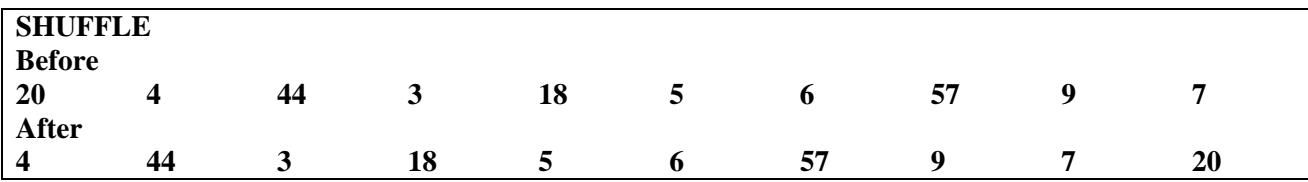

Write a section of code to accomplish this task in a programming language known to you. **(15 marks)** 

# **Answer Pointers**

a)

 $v=10$  w=45  $x=5$  $y=4$  z=40 with appropriate working and the state of the state of the state of the state of the state of the state of the state of the state of the state of the state of the state of the state of the state of the state of the state o

b) Expect something like:

```
int save,i; 
save=SHUFFLE[0]; 
for(i=9;i>0;i-1) SHUFFLE[i-1]=SHUFFLE[i]; 
SHUFFLE[9]=save; 15 marks
```
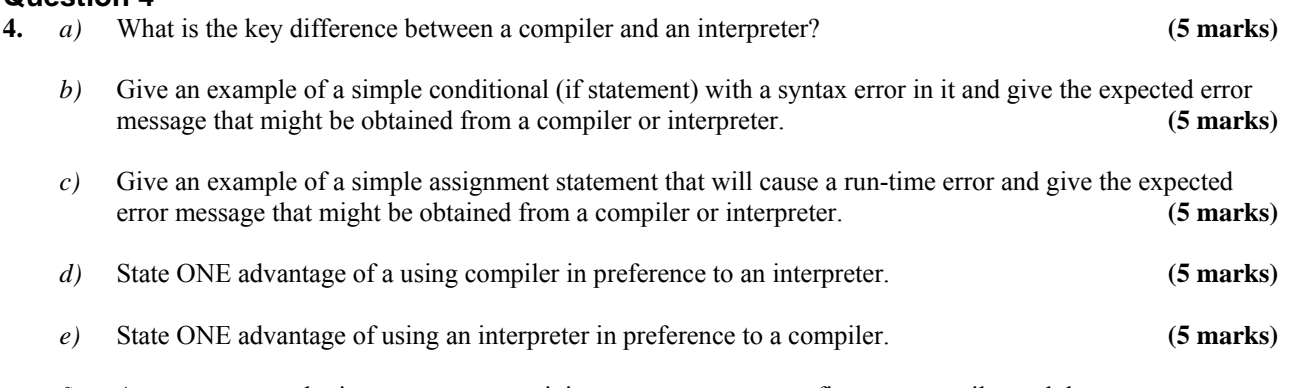

*f)* A programmer submits a program containing many syntax errors first to a compiler and then to an interpreter. If you saw the responses of the systems, how could you decide which was the compiler and which was the interpreter? **(5 marks)** 

- a)compiler translates all high-level source to low-level before executing anything. Interpreter translates a phrase and exectes it, then translates and executes some more, etc
- b) if  $x>y$   $x=1$ ; expected syntax error message "(" expected after if [or equivalent in other languages]
- c)  $x=y/0$ ; expected run-time error message number overflow, attempting to divide by 0
- d) compiled code runs faster
- e) quicker to start to execution
- f) compiler will typically give a long list of all errors found, interpreter will be content to point out first error [30 marks]

**5.** A serial file named <primenos> contains a series of <limit> values, each of which is how many prime numbers there are below a particular value. Write a program to read the number of primes between <st> and <fin> values where  $\leq$ st $>$  and  $\leq$  fin $>$  are requested interactively and compare it to the value obtained from FUNCT(limit) which is defined as limit / LOG(limit). **(12 marks)**

### **Answer Pointers**

```
Algorithm 
Assign file <primenos>
PRINT " input lower and higher limits for prime table"
INPUT st fin 
ct = 0FOR loop = st TO fin DO 
    READ aprime from <primenos>
      WHILE NOT end-of-file <primenos> AND (?)DO
           INCREMENT ct 
       ENDWHILE 
     PRINT ct aprime 
    rfunct = limit / LOG (base e) [limit]
    PRINT "function" rfunct " rounded to" ROUND(rfunct);
END 
 (6 marks) 
PROGRAM primetab(INPUT, OUTPUT, primenos);
{program computes the number of primes below <limit> and compares it to 
FUNCT(limit) where FUNCT(x) = x / ln(x) }
VAR ct, limit, aprime, st, fin : INTEGER; rfunct: REAL;
    primenos:FILE OF INTEGER; 
BEGIN 
    WRITELN('howmany primes below an input..J.B.WILFORD September 2004'); 
    ASSIGN(primenos,'C:\PROPAS\SOURCES\primenos'); 
   RESET(primenos); ct := 0; aprime := 1;
   WRITELN('input the low limit for prime count'); READ(st);
    WRITELN('input the upper limit for prime count');READ(fin); 
   FOR loopct := st TO fin DO
    BEGIN 
       WHILE (NOT EOF(primenos)) AND (aprime < loopct) DO 
           BEGIN 
               READ(primenos,aprime); 
               ct := ct + 1; 
              WRITELN(ct:3,' ':3,aprime:3)
           END; 
       WRITELN; 
      WRITELN('number of primes below ', limit:3, ' were ', ct:3);
      rfunct := limit / LN(limit);
      WRITELN('function ',rfunct:6:2,' rounded to ',ROUND(rfunct):3);
   END; 
CLOSE(primenos,true) 
END.
```
**(6 marks)** 

**6.** Write a program which reads interactively the area of a rectangle (Area) and its perimeter (Perim) and which calculates the associated sides called a and b. The necessary equations are:

```
a = Area / b
```
 $b = (Perim + SQRT(Perim*Perim - 16*Area)) / 4$ 

Note: SQRT returns the positive square root value. (**12 marks)**

## **Answer Pointers**

```
a) 
Area = a * b thus a = Area / bSubstituting in Perim = 2*a + 2 * bPerim = 2 * Area/b + 2 * bMultiplying by (b) Perim * b = 2 * Area + 2 * b<sup>2</sup>
Thus we have a quadratic in (b) whose roots are 
Root1 = [Perim + SQRT(Perim2 - 4*2 *2)]/(2 * 2)Root2 = [Perim - SORT(Perim2 - 4*2 *2)]/(2 * 2)
```
# **b)**

```
PROGRAM rectside(INPUT, OUTPUT);
{program finds values of rectangle sides [a, b] from given input area A = aband perimeter Perim = 2(a + b)}
VAR Area, Perim, a, b: REAL;
BEGIN 
    WRITELN('CALCULATE RECTANGLE SIDES FROM AREA AND PERIMETER'); 
    WRITELN('INPUT AREA'); READ(Area); 
    WRITELN('INPUT PERIMETER'); READ(Perim); 
   b := (Perim + SQRT(Perim * Perim - 16*Area))/4;
   a := Area/b;WRITELN('side1 = ',a:6:2, ' side 2 = ',b:6:2);
END.
```
# **Question 7**

- **7.** *a)* A linked list has two data items and one pointer. Show how it may be represented by a diagram with appropriate pointers. **(3 marks)**
	- *b*) Such a list contains a name (20 characters) and a telephone number (six digits). Give a declaration for a member of this list. State which language you use. **(3 marks) (3 marks)**
	- *c)* Write code to search the list for a particular telephone number requested interactively. If the number is found the name is to be output otherwise the message 'unable to find number' is output. **(6 marks)**

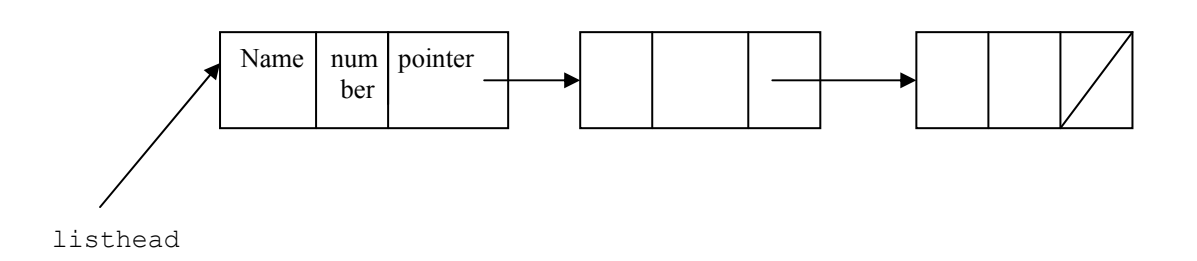

**b***)*

```
 TYPE ptr = ^node; 
      Node = RECORD 
      Name : ARRAY[1..20] OF CHAR; 
    Phonenum : INTEGER; 
    Next : ptr 
       END;
```
## **c)**

#### **Algorithm/pseudocode**

```
Declarations (as above) 
Setuplist(head) 
READ phoneo 
WHILE NOT end-of-list AND notfound DO 
    IF list.phonenum = phoneo Then found = TRUE 
        ELSE traverse list 
    IF found THEN WRITE list.name, list.phonenum 
        ELSE WRITE 'unable to find number'
```
END **(6 marks)** 

## Complete PASCAL program with setuplist procedure (all of this is not expected in student answers but these may contain some of the detail shown below)

```
PROGRAM numserch (INPUT, OUTPUT);
{sets up linked list of names & phone numbers then searches list for input 
number} 
CONST namelength = 20;
TYPE ptr = \n\rightharpoonup node; Node = RECORD 
            Name : ARRAY [1..20] OF CHAR;
            Phonenum : INTEGER; 
            Next : ptr 
                END; 
VAR found:BOOLEAN; phoneo,act:INTEGER; head,member:ptr; 
PROCEDURE setuplist(VAR thehead:ptr); 
{sets up linked list of names and associated phone numbers)} 
VAR aphone,ct:INTEGER; member:ptr; 
BEGIN 
WRITELN('input last item for list '); READ(aphone); READLN;
WHILE aphone <> 0 DO 
    BEGIN 
    NEW(member); 
   WRITELN('input name <20 chars> ');
   FOR ct := 1 TO namelength DO READ(member^.Name[ct]);
    READLN; 
   member<sup>^</sup>.Phonenum :=aphone;
    member^.next := thehead; 
    thehead := member; 
    WRITELN('input next number for list : 0 to finish '); 
    READ(aphone) 
    END 
END; 
BEGIN {top level} 
WRITELN('program to search list for input phone number'); 
head := NIL;
setuplist(head); found := FALSE;
WRITELN(' input wanted phone number '); READ(phoneo);
```

```
WHILE ((member \leq NIL) AND (NOT found)) DO
         BEGIN
         IF list<sup>\wedge</sup> phonenum = phoneo THEN found := TRUE
           ELSE member := member^{\wedge}.next
          END; 
IF found THEN 
     BEGIN
       FOR act := 1 TO namelength DO WRITE(member^.name[act]);
        WRITELN(' corresponds to ',member^.phonenum:6) 
      END 
ELSE WRITELN('unable to find number'); 
WRITELN('program ends') 
END.
```
**8.** A part-time lecturer's pay is fixed for the year with a quoted standard number of worked hours for each of the months September through to May. This data is stored on a file <payfile> where each record contains: month name (3 characters)

 hours worked (integer) calculated pay (real number)

- *a)* Write a suitable data structure to hold this information. **(3 marks)**
- *b)* The lecturer keeps a monthly tally of actual hours worked to compare with the quoted hours. Develop a program which compares the expected monthly pay to that expected from hours actually worked, and the difference in pay between what he/she actually gets from the quoted hours and what he/she ought to have from the hours actually worked. The hours actually worked for a particular month are input interactively.

**(9 marks)**

```
PROGRAM lectpay(INPUT, OUTPUT, lectcmpay);
{Program to read monthly calculated pay for a part-time lecturer 
and compare it with pay actually earned per hour worked } 
CONST monthmax = 9;
TYPE monthtype = (Sep, Oct, Nov, Dec, Jan, Feb, Mar, Apr, May);lectype = RECORD 
    month: monthtype; 
    hours,pay:REAL 
    END; 
VAR monthpay:ARRAY[monthtype] OF lectype; calcrec:lectype; 
      diff:REAL; ct,amonth:INTEGER; 
     monthsub: monthtype; lectmpay: FILE OF lectype; 
BEGIN
WRITELN('program to compare calculated and earned part-time lecturers pay');
WRITELN(' needs file <lectcmpay> with real pay stored in record form as 
above');WRITELN; 
monthsub := Sep; ct := 1;WHILE ct <= monthmax DO 
   BEGIN
   amonth:= ORD(monthsub) + 1;
   WRITELN('input pay for month ', amonth: 2);
   READ(monthpay[monthsub].pay);
   monthsub := SUCC(monthsub);
   ct := ct + 1 END; 
{write table captions} 
WRITELN('month calc.pay actual pay diff.');
ASSIGN(lectmpay, 'E:\WPASCAL\lectmpay'); 
RESET(lectmpay); monthsub := Sep; 
  WHILE NOT eof(lectmpay) DO
```

```
 BEGIN 
     READ(lectmpay, calcrec);
      diff := monthpay[monthsub].pay - calcrec.pay; 
     amonth := ORD (monthsub) + 1;
     WRITELN(amonth:2,' ':3,calcrec.pay:6:2,' ':3,
         monthpay[monthsub].pay:6:2,' ':3,diff:6:2);
      monthsub := SUCC(monthsub) 
     END; 
WRITELN('pay calculations complete - program ends');
CLOSE(lectmpay, False) 
END.
```
- **9.** A typical web page is divided up with a narrow strip at the top and bottom and at each side leaving a large area in the middle.
	- *a)* Sketch this layout and describe one way that it can be achieved. **(4 marks)**
	- *b*) Give a typical use for the parts of the page by considering the homepage of an e-commerce site selling to the general public. **(4 marks)**
	- *c)* State briefly another way in which the same layout effect can be achieved and give a reason why this method might not be favoured. **(4 marks) (4 marks)**

# **Answer Pointers**

a) Sketch

Can be achieved with frameset consisting of 5 frames 4 marks 4 marks

# b)

 Use of parts Top strip - banner: logo & company name Left-hand strip - navigation deeper into site Right-hand strip - advertising Bottom strip - navigation (site map) Central part - main window. Navigation controls change the content of this window. 1 mark each for any 4, total 4 marks

c) Can also be achieved as a single page by using tables or inline frames.

Might not be favoured because every page has to contain and re-render the banner 4 marks

[Note students may answer a) and c) in reverse in which case the negative point for frames is the problem with bookmarks and back buttons etc]

- **10.** Suppose there are 300 employees in a company and an address list is maintained using a sequential file with the name of the employee being the key field. Suppose (for simplicity) that the names are evenly distributed over the alphabet.
	- *a)* give (or estimate) the minimum, maximum and average number of keys that will need to be accessed to find the address of a particular employee from the sequential file. **(4 marks)**
	- *b)* Now suppose that the file is made into an indexed sequential file with a single level index. The index groups are defined by initial letter of name, with 3 initial letters per group, i.e. A-C, D-F, G-I, etc.
		- *i*) give (or estimate) the minimum, maximum and average number of keys that will need to be accessed to find the correct group in the index. **(4 marks)**
		- *ii*) give (or estimate) the minimum, maximum and average number of keys that will need to be accessed to find the address in the main file once the index has been consulted. **(4 marks)**

# **Answer Pointers**

a)

(i) 300 records, sequential

No of key comparisons: min 1, max 300, ave 150  $\mu$  maths and the 4 marks

#### b)

(i) 26 letters in groups of 3 -> 9 groups in index each group containing approx the same number of keys

No of key comparisons in index: min 1, max 9, ave 5

(ii) 300 employees in 9 groups  $\rightarrow$   $\sim$  33 employees per group No of key comparisons in main file group: min 1, max 33, ave 17 **8** marks

# **Question 11**

**11.** Consider the following function called findmax together with a single test case:

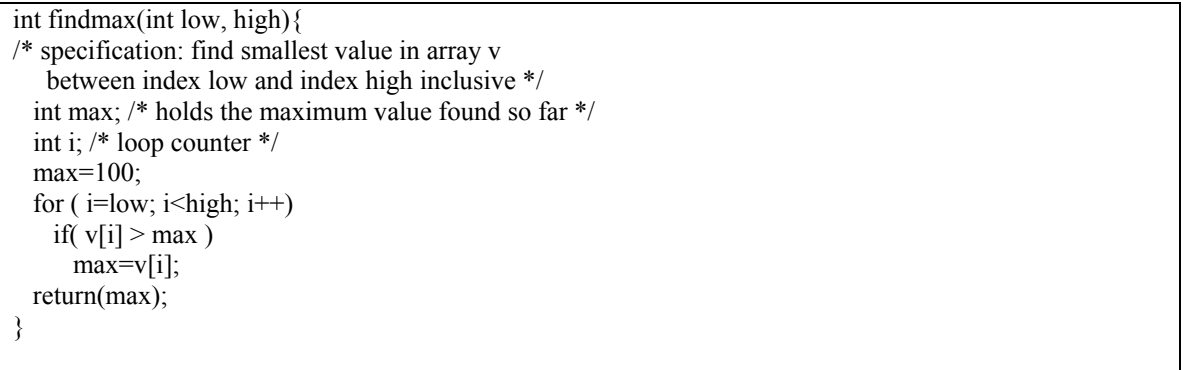

test case: v[1]=55; v[2]=4; v[3]=16; low=1; high=3;

- *a)* What is the essential difference between black-box and white-box testing the function findmax? **(6 marks)**
- *b)* In what way would the error in the function findmax show up under black-box testing? **(3 marks)**
- *c)* In what way would the error in the function findmax show up under white-box testing? **(3 marks)**

# **Answer Pointers**

a) In black box testing the function findmax is available as an executable and it can be run to see if the results obtained match the expected results.

In white-box testing the source code of findmax is available and so the code can be dry-run line-by-line to look for errors 6 marks

- b) under black-box testing the result of running findmax with the test case data is 100. This is incorrect as the expected result is 55 as defined by the specification.
- c) under white-box testing the assignment of 100 to max is immediately suspect as it violates the definition of the meaning of the variable max. This is in fact the error.

# **Question 12**

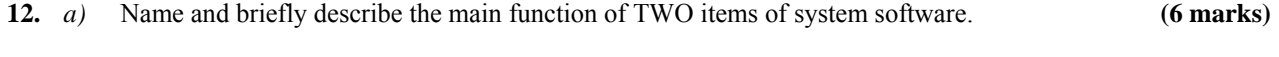

 *b)* Name and briefly describe the main function of TWO items of application software. **(6 marks)** 

# **Answer Pointers**

a) Plenty to choose from, might expect compiler, print spooler, file manager, scheduler, web server, database server, etc.

(1 for name, 2 for function) $x^2 = 6$  marks

b) might expect spreadsheet, word processor, text editor, graphics editor, personal diary/planner, web browser, etc.  $(1 \text{ for name}, 2 \text{ for function}) \times 2 = 6 \text{ marks}$